# TraAM langues vivantes 2023-2024

**Utilisation de l'IA par l'enseignant pour créer des activités destinées au élèves au sein d'une séquence. La génération automatique de questions basées sur un extrait littéraire offre un gain de temps de travail à l'enseignant.**

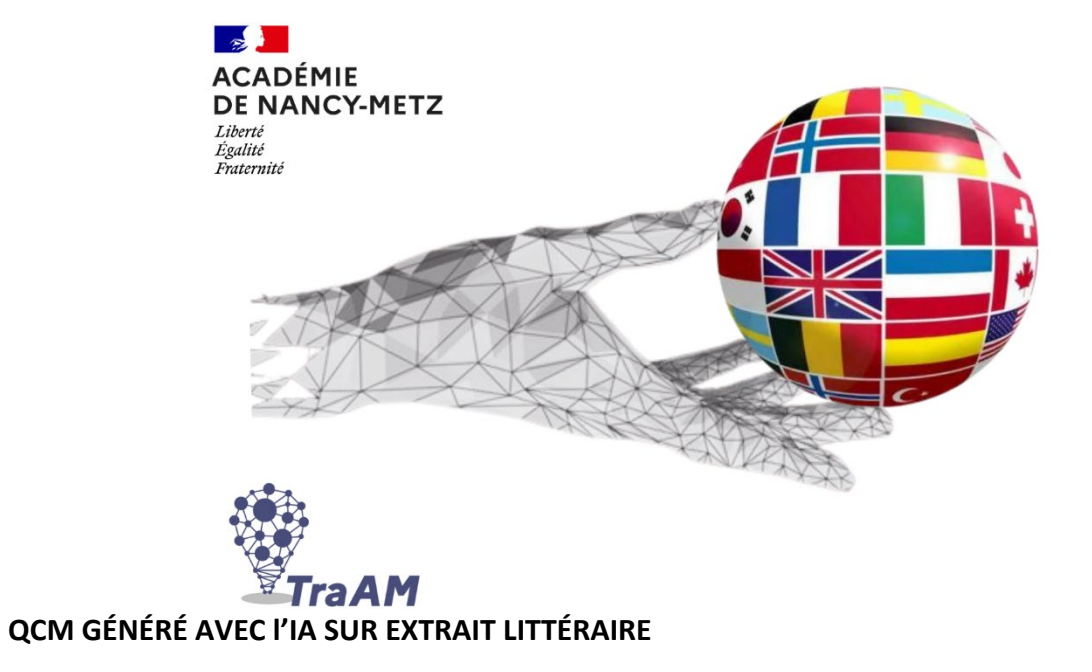

- Utilisation de ChatGPT, Perplexity, Quiz Wizard et Nolej AI pour :
- Créer des questionnaires (à choix multiples) basés sur un extrait littéraire (autobiographie de Muhammad Ali)

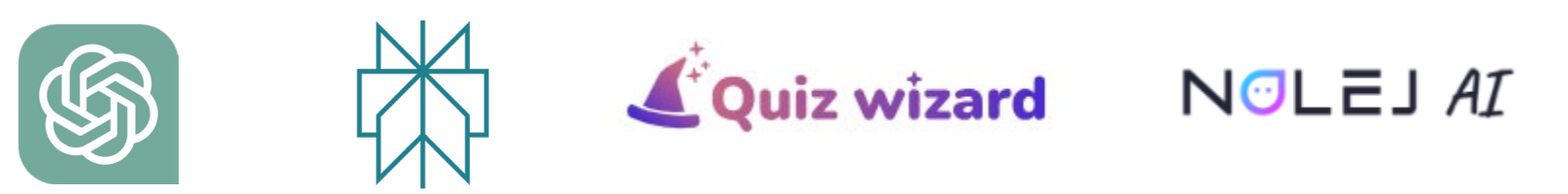

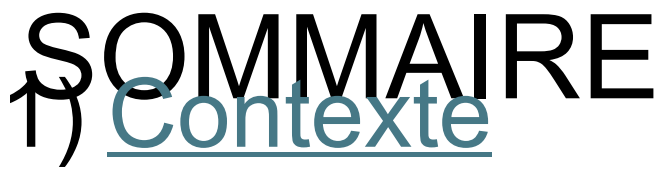

[Prompt et extrait littéraire choisi](#page-3-0) **3 [Résultats avec ChatGPT](#page-4-0)<br>8 Résultats avec Perplexity<br>8 Résultats avec Quiz Wiza [Résultats avec Perplexity](#page-5-0)** [5\)](#page-5-0) [Résultats avec Quiz Wizard](#page-6-0) [6\)](#page-6-0) [Résultats avec Nolej AI](#page-10-0) [7\)](#page-10-0) [Exporter les QCM dans Moodle ou Eléa](#page-22-0) [Analyse : freins et plus-values](#page-27-0)  $\mathbf{8}$ 

<span id="page-2-0"></span>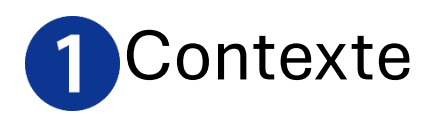

- Dans le cadre d'une séquence sur l'histoire des afro-américains et leur combat contre la ségrégation, les élèves sont amenés à lire et comprendre un extrait de l'autobiographie de Muhammad Ali. **Couiz wizard** NOLEJ AI
- Afin de gagner du temps, nous avons testé ChatGPT, Perplexity, Quiz Wizard et Nolej AI pour créer un QCM à partir de l'extrait de l'autobiographie de Muhammad Ali. Il s'agit ici de vérifier la compréhension d'un extrait.
- Des activités de repérage ont été réalisées en amont par les élèves en autonomie :
	- Quelle est la nature du document ? Quels sont les indices pour répondre à cette question ?
	- Quelle est la source du document ?
	- $\checkmark$  Que peut-on dire du titre ? (anticipation)
	- Repérages concrets : noms propres, dates, lieux, temps, champs lexicaux…
	- Compréhension globale permettant de répondre au WH questions (qui, quand, où, quoi, etc.) à partir des éléments déjà repérés

<span id="page-3-0"></span>**2) Prompt (requête) et extrait choisi**

**Requête :** Créer un quiz pour vérifier la compréhension écrite d'un document (sur un extrait du livre de Muhammad Ali : The Soul of a Butterfly : Reflections on Life's Journey) :

## **Prompt :**

**Created 10 multiple choice questions based on the extract of Muhammad Ali's autobiography called The Soul of a Butterfly: Reflections on Life's Journey . This quiz is for French pupils learning English. The questions must be clear, short and simple.**

## "There was no such thing as a Black superhero"

One Halloween, a little Black girl was trick-or-treating around the neighborhood, dressed up in a superhero costume, but her face was painted white. When I asked her why, she said that her sister told her that there was no such thing as a Black superhero. She was right. When I turned on the television, everyone was always White. Superman was White, Santa Claus was White. They even made Tarzan, king of the jungle in Africa, a White man. I noticed that Miss America was always White, and the president living in the White House was White, too. Nothing good reflected our image.

At that early age, I could see that something was very wrong. I didn't understand it. I thought that my skin was beautiful, I was proud of the color of my complexion. But everything black was considered bad, and undesirable. Like black cats bring bad luck. Devils' food cake was the dark cake, and angel food cake was the white cake. These may have been subtle messages, but the effects were profound. Every day these messages shaped the images that I and other non-white children had of ourselves. I didn't know how, but I knew that I was going to help my people. Somehow, I was going to make a difference in the world. The more injustice that I saw, the stronger my feelings grew. It made me feel that I was here for a reason. [...]

I thought boxing would help me be that public Black role model who was missing while I was growing up. I thought my purpose was to be that hero who showed children that Black is beautiful. I thought my purpose was to be that champion who showed White people they couldn't treat Blacks like second class citizens. I learned that all of these accomplishments were important, but even more important, I gained a platform that allowed me to carry out my real mission, which has been to encourage all people to respect each other and to live in peace.

The Soul of a Butterfly: Reflections on Life's Journey, Muhammad Ali, 2004

 $\begin{array}{c}\n\text{How} \\
\text{to read} \\
\text{a heat} \\
\text{p. 53}\n\end{array}$ 

#### "There was no such thing as a Black superhero"

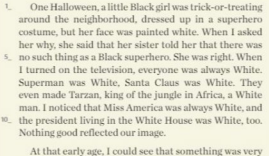

rong. I didn't understand it. I thought that my skin was beautiful, I was proud of the color of my complexion. But everything black was considered bad, and undesirable. Like black cats bring bad luck. Devils' food cake was the dark cake, and angel food cake was the white cake. These may have been subtle messages, but the effects were ofound. Every day these messages shaped the image that I and other non-white children had of ourselve

I didn't know how, but I knew that I was going to help my people. Somehow, I was going to make a difference in the world. The more dren at Hallmann New York, 1960 injustice that I saw, the stronger my feelings grew. It made me feel that I was here for a reason. [...]

I thought boxing would help me be that public Black role model who was issing while I was growing up. I thought my purpose was to be that hero who wed children that Black is beautiful. I thought my purpose was to be that champion who showed White people they couldn't treat Blacks like second class citizens. I learned that all of these accomplishments were important, but n more important, I gained a platform that allowed me to carry out my real mission, which has been to encourage all people to respect each other and to live in peace.

The Soul of a Butterfly: Reflections on Life's Journey, Muhammad Ali, 2004

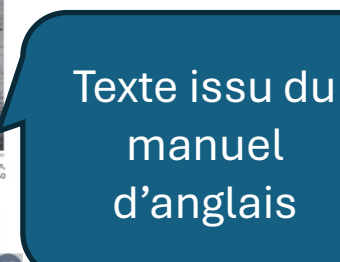

Prompt : Crée 10 QCM basés sur l'extrait de l'autobiographie de Muhammad Ali « The soul of a Butterfly : Reflections on Life's Journey ». Ce quiz est destiné à des élèves français qui apprennent l'anglais. Les questions doivent être claires, courtes et simples.

# <span id="page-4-0"></span>Résultats du QCM généré avec Chat GPT

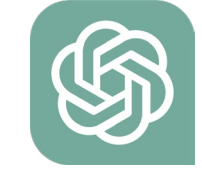

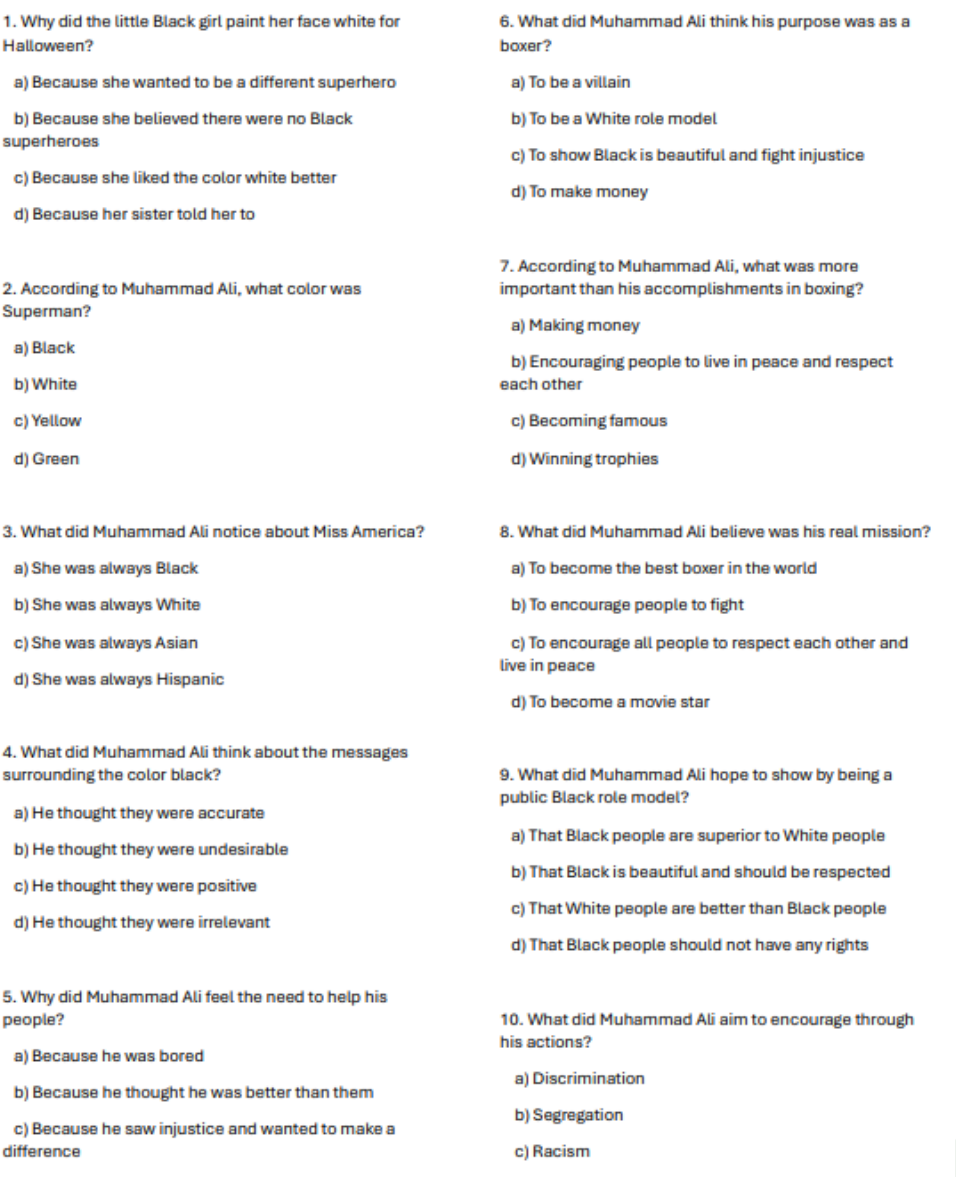

d) Respect and peace among all people

d) Because he wanted fame and fortune

Avec Chat GPT, l'extrait a bien été pris en compte. Les questions portent sur le contenu du texte. L'enseignant devra toutefois sélectionner les questions qu'il juge plus pertinentes.

https://chatgpt.com/share/65f208af-c837-480e-8a20-7848266fd889

**ChatGPT** 

Sure, here are the answers:

- 1. b) Because she believed there were no Black superheroes
- 2. b) White
- 3. b) She was always White
- 4. b) He thought they were undesirable
- 5. c) Because he saw injustice and wanted to make a difference
- 6. c) To show Black is beautiful and fight injustice
- 7. b) Encouraging people to live in peace and respect each other
- 8. c) To encourage all people to respect each other and live in peace
- 9. b) That Black is beautiful and should be respected
- 10. d) Respect and peace among all people

 $\mathbb{Q}^n \quad \mathbb{O} \quad \mathbb{O} \quad \mathbb{Q}^n$ 

Le QCM peut être converti au format GIFT pour être intégré directement dans Moodle (ou Eléa)

# <span id="page-5-0"></span>Résultats obtenus avec Perplexity

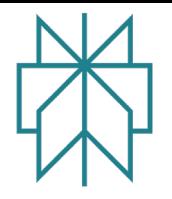

Perplexity ne répond pas à la requête. Ce n'est pas un questionnaire à choix multiple et il ne prend pas en compte le texte fourni. Voici la réponse apportée :

## **常 Réponse**

Muhammad Ali, born Cassius Marcellus Clay, Jr., was a legendary boxer known for his remarkable career and achievements. Here are some key facts about him:

- Ali won a gold medal at the 1960 Olympics held in Rome<sup>2</sup>.  $\bullet$
- He was out of boxing for almost two and a half years due to a suspended license  $2$ .  $\bullet$
- Ali fought George Foreman in the 'Rumble in the Jungle' and Joe Frazier in the 'Thrilla in Manila' <sup>2</sup>.
- His famous 'Rope-a-Dope' strategy was first used against George Foreman 2.  $\bullet$
- The 1997 documentary 'When We Were Kings' focused on the Rumble in the Jungle  $\overline{2}$ .
- When Ali retired from boxing in 1981, his record was 56-5<sup>2</sup>.
- Muhammad Ali sadly suffered from Parkinson's Syndrome, likely due to head trauma  $\bullet$ from boxing  $2$ .

These details highlight significant aspects of Muhammad Ali's life and career as a boxing icon.

# Ce n'est pas un questionnaire à choix multiple basé sur l'extrait proposé.

#### め Réponse

Je vais créer des questions basées sur l'extrait de l'autobiographie de Muhammad Ali intitulée "The Soul of a Butterfly: Reflections on Life's Journey" pour les élèves français apprenant l'anglais. Voici les questions :

- 1. Pourquoi la petite fille noire avait-elle le visage peint en blanc lorsqu'elle était déguisée en super-héros pour Halloween ?
- Qui était toujours représenté comme blanc à la télévision selon Muhammad Ali?
- 3. Pourquoi Muhammad Ali pensait-il que sa peau était belle malgré les messages négatifs qu'il recevait ?
- Quel était le but initial de Muhammad Ali en choisissant la boxe comme carrière ?
- Quel documentaire célèbre a été réalisé sur le combat entre Ali et Foreman, connu sous le nom de "Rumble in the Jungle" ?
- Quelle stratégie célèbre Ali a-t-il utilisée pour combattre George Foreman ? 6.
- Quelle médaille Ali a-t-il remportée aux Jeux olympiques de 1960 ?  $7.$
- Pourquoi Ali a-t-il été suspendu de la boxe pendant près de deux ans et demi? 8.
- Quel était le bilan d'Ali lorsqu'il a pris sa retraite en 1981 ? 9.
- Quelle maladie a affecté Muhammad Ali plus tard dans sa vie, probablement due  $10.$ aux traumatismes crâniens subis pendant sa carrière de boxeur ?

Malgré une demande de modification pour générer des questions, ces dernières sont posées en français et ne portent toujours pas sur l'extrait choisi.

# <span id="page-6-0"></span>Résultats du QCM généré avec Quiz wizard

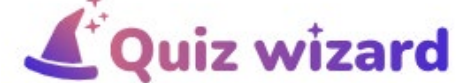

 $\mathcal{L}$  Ouiz wizard

**Guide d'utilisation** Créer du contenu

**Questions** 

**Mes cours Cours publics** 

**Source Type de contenu** 

## Depuis quelle source souhaitez-vous générer des questions ?

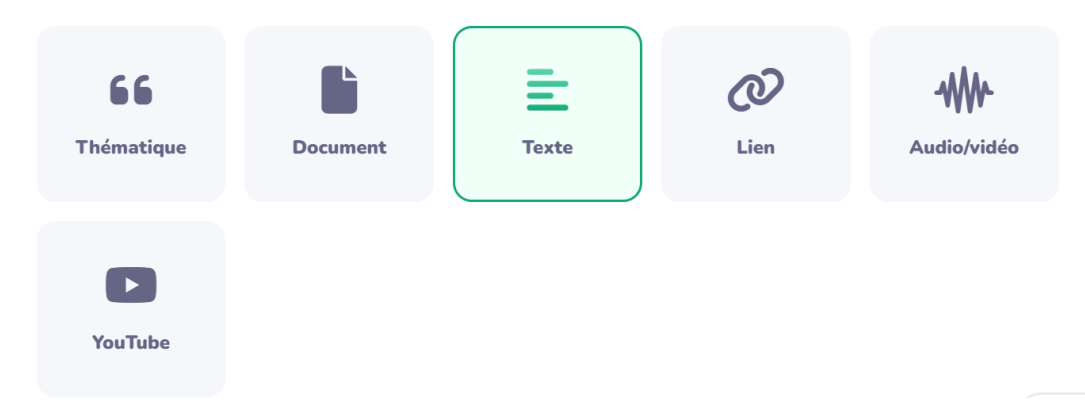

## Quel type de contenu souhaitez-vous créer ?

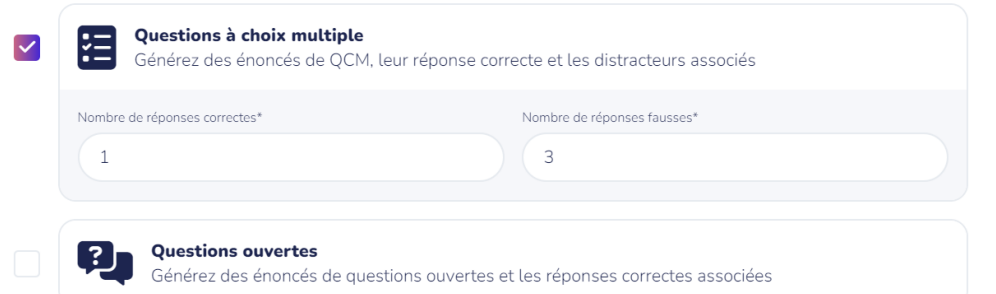

# Quiz Wizard propose d'intégrer le type de source. Nous choisissons ici le texte (copié-collé de l'extrait de l'autobiographie de M. Ali.)

Donnez au magicien du texte, il créera les questions à propos de ce contenu !

#### "There was no such thing as a Black superhero"

One Halloween, a little Black girl was trick-or-treating around the neighborhood, dressed up in a superhero costume, but her face was painted white. When I asked her why, she said that her sister told her that there was no such thing as a Black superhero. She was right. When I turned on the television, everyone was always White. Superman was White, Santa Claus was White. They even made Tarzan, king of the jungle in Africa, a White man. I noticed that Miss America was always White, and the president living in the White House was White, too. Nothing good reflected our image.

At that early age, I could see that something was very wrong. I didn't understand it. I thought that my skin was beautiful. I was proud of the color of my complexion. But everything black was considered bad, and undesirable. Like black cats bring bad luck. Devils' food cake was the dark cake, and angel food cake was the white cake. These may have been subtle messages, but the effects were profound. Every day these messages shaped the images that I and other non-white children had of ourselves. I didn't know how, but I knew that I was going to help my people. Somehow, I was going to make a difference in the world. The more injustice that I saw, the stronger my feelings grew. It made me feel that I was here for a reason. [...]

I thought boxing would help me be that public Black role model who was missing while I was growing up. I thought my purpose was to be that hero who showed children that Black is beautiful. I thought my purpose was to be that champion who showed White people they couldn't treat Blacks like second class citizens. I learned that all of these accomplishments were important, but even more important, I gained a platform that allowed me to carry out my real mission, which has been to encourage all people to respect each other and to live in peace. The Soul of a Butterfly: Reflections on Life's Journey, Muhammad Ali, 2004

#### Jeu de flashcards

Générez un ensemble de cartes recto-verso pour tester des concepts, définitions, dates..

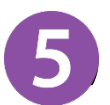

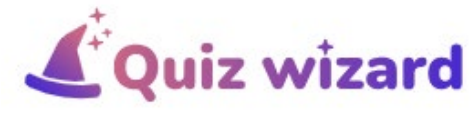

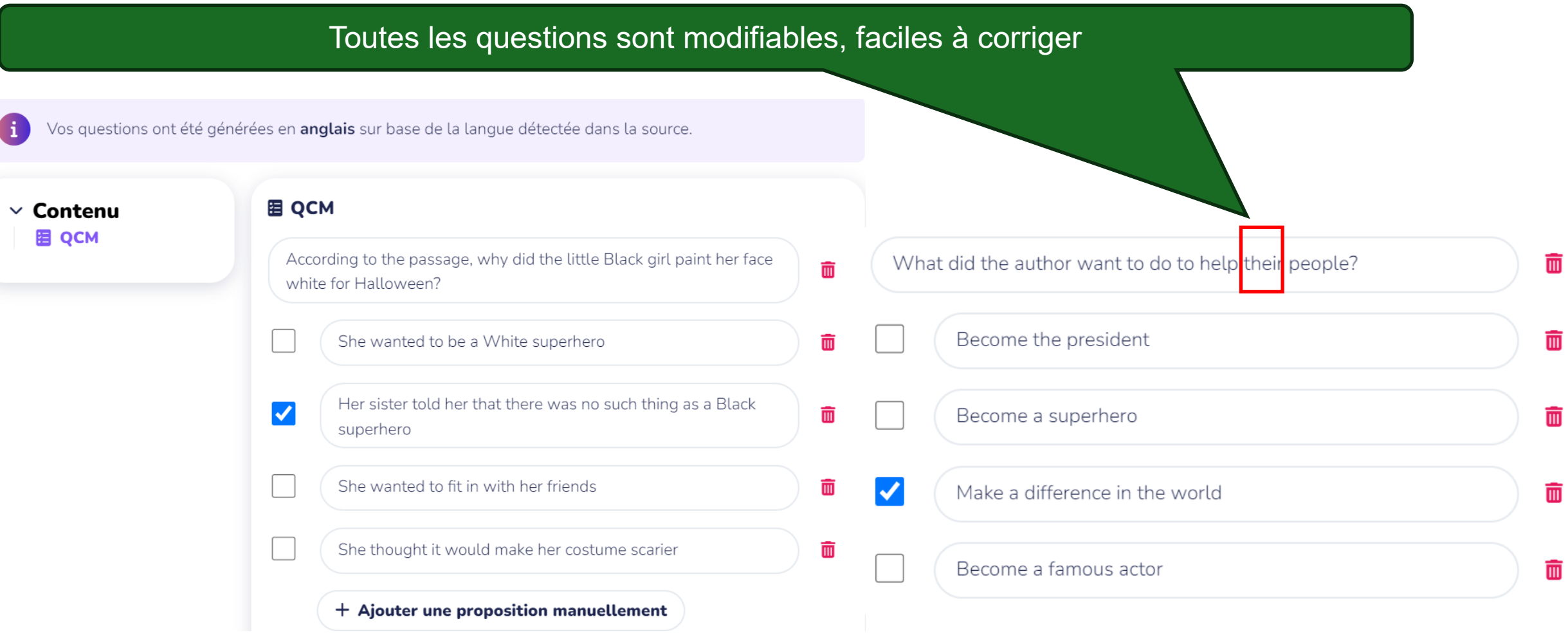

Possibilité d'exporter le QCM directement en Moodle XML pour l'intégrer dans le Moodle de notre ENT (MonBureauNumérique) ou Eléa (voir procédure diapositive 23)

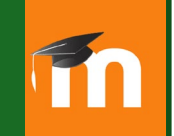

# Résultats du QCM généré avec Quiz wizard

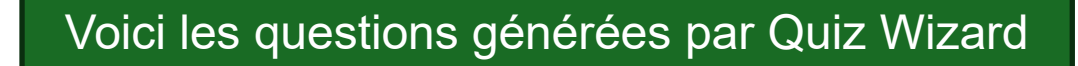

## According to the passage, why did the little Black girl paint her face white for Halloween?

**Couiz wizard** 

- X She wanted to be a White superhero
- $\sqrt{\ }$  Her sister told her that there was no such thing as a Black superhero
- X She wanted to fit in with her friends
- $X$  She thought it would make her costume scarier

What did the author notice about the superheroes and characters on television?

- X They were always Black
- $X$  They were a mix of different races
- $\sqrt{\ }$  They were always White
- X They were mostly Asian

What did the author think about the color of their own skin?

- $X$  They wished they had lighter skin
- $\sqrt{\ }$  They thought their skin was beautiful
- $X$  They didn't care about their skin color
- $X$  They thought their skin was ugly
- What were some examples of black being considered bad or undesirable?
- $\sqrt{\ }$  Black cats bringing bad luck and devils' food cake being the dark cake
- X Black cats being considered sacred and devils' food cake being the light cake
- X Black cats being considered sacred and devils' food cake being the dark cake
- X Black cats bringing good luck and devils' food cake being the light cake
- What did the author want to do to help their people?
- $X$  Become the president
- $X$  Become a superhero
- $\sqrt{\ }$  Make a difference in the world
- X Become a famous actor

**Certaines questions** comportent quelques erreurs ou demandent à être reformulées pour être plus compréhensibles. Ces dernière sont toutefois facilement modifiables. L'enseignant devra également juger de la pertinence des questions.

# Résultats du QCM généré avec Quiz wizard <u>d'auiz wizard</u>

What did the author learn about their purpose?

- $\sqrt{\ }$  To encourage all people to respect each other and to live in peace
- X To be a role model for Black children
- $X$  To fight against injustice
- X To become a champion boxer

What did the author think boxing would help them become?

- $X A$  famous athlete
- √ A public Black role model
- $X A$  superhero
- $X A$  champion boxer

What did the author's accomplishments in boxing give them?

- $\sqrt{\ }$  A platform to carry out their real mission
- $X$  Recognition as a hero
- $X$  The ability to fight against injustice
- X Fame and fortune

# What is the title of the book this passage is from?

- X The Importance of Representation in Media
- √ The Soul of a Butterfly: Reflections on Life's Journey
- X Black Superheroes and Their Impact
- X The Fight for Equality and Justice

# When did Muhammad Ali write this book?

- $X 1985$
- $\sqrt{$  2004
- $X 1990$

 $X - 2010$ 

**Certaines questions** comportent quelques erreurs ou demandent à être reformulées pour être plus compréhensibles. Ces dernière sont toutefois facilement modifiables. L'enseignant devra également juger de la pertinence des questions.

## <span id="page-10-0"></span>**6) Résultats des activités générées avec Nolej AI**NOLEJ AI

Nolej AI a créé plusieurs activités basées sur l'extrait. Ces activités sont directement importables dans Moodle sous forme de package STORM pour être directement mises à disposition des élèves. L'extrait est toutefois un peu court. Nolej offre la possibilité d'importer plusieurs documents (audio, vidéos, texte..) pour créer du contenu (ce n'était pas le cas ici car il s'agit juste de comparer 4 générateurs de QCM).

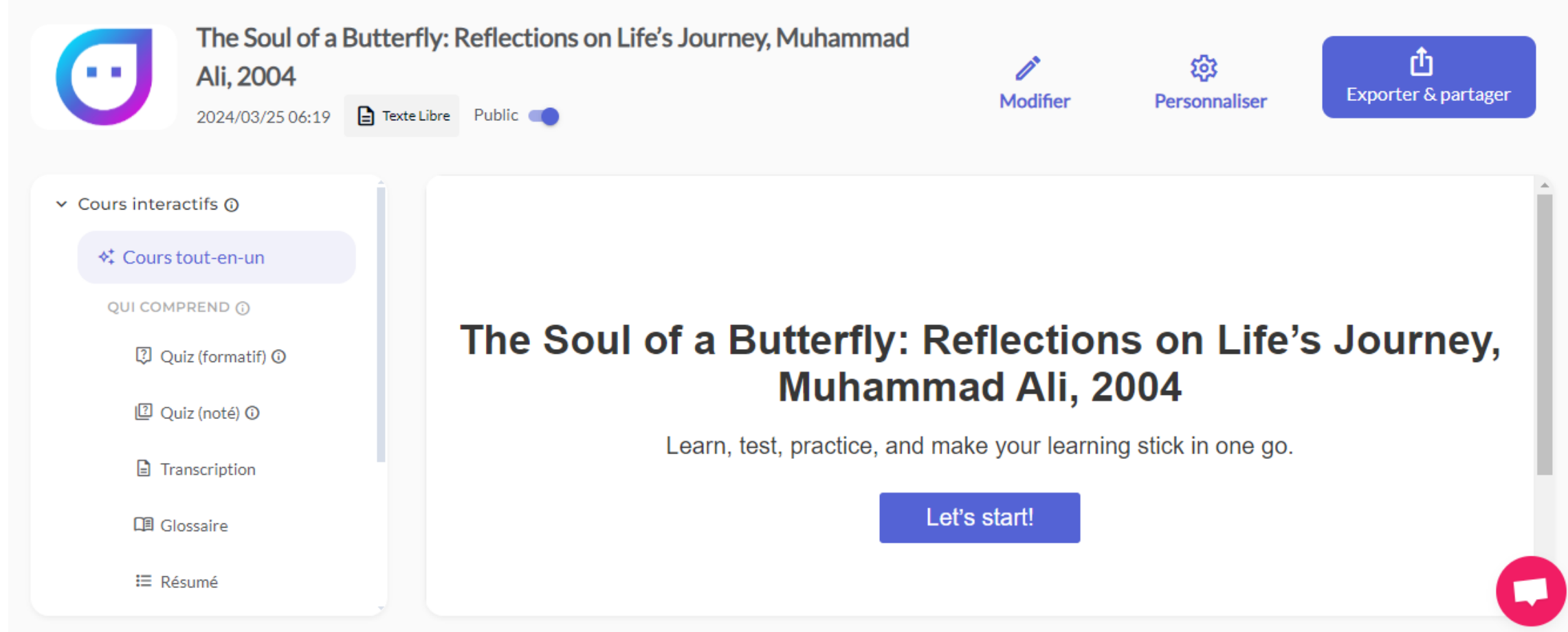

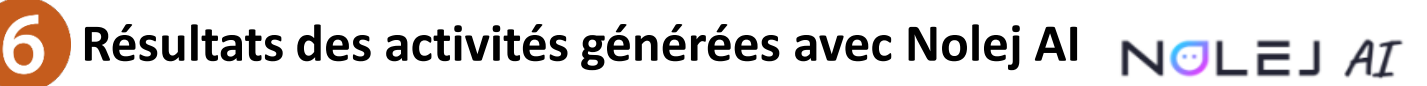

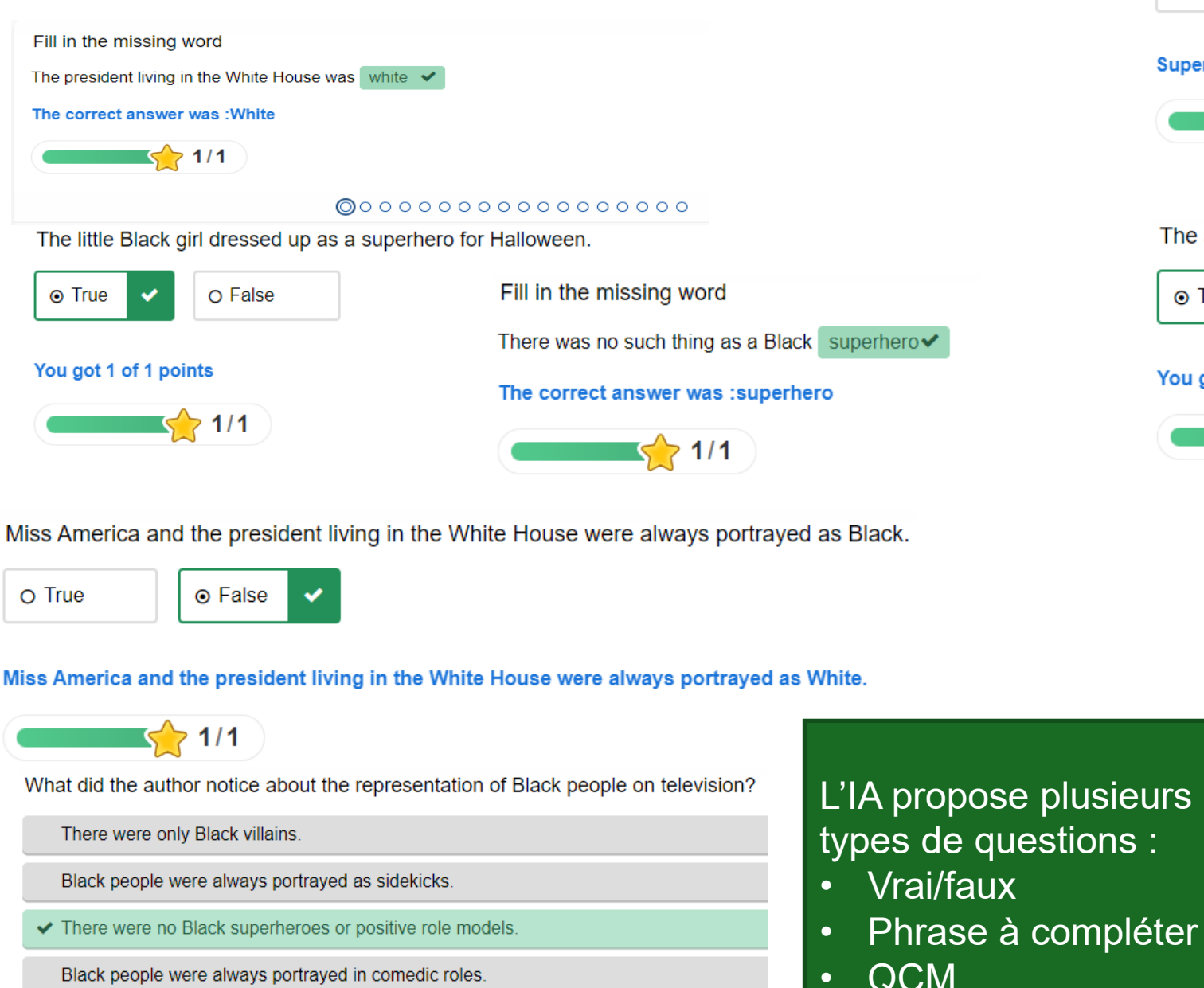

т

 $\frac{1}{2}$  1/1

Superman, Santa Claus, and Tarzan were portrayed as Black characters.

O True ⊙ False  $\mathbf{v}$ 

## Superman, Santa Claus, and Tarzan were portrayed as White characters.

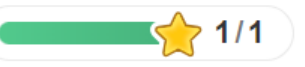

The author felt a strong desire to make a difference in the world and help his people.

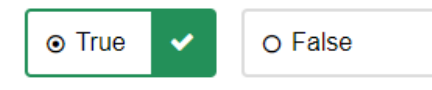

## You got 1 of 1 points

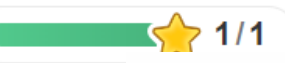

What did the little Black girl notice about the superheroes on television?

they were always Asian

 $\blacktriangleright$  they were always White

they were always Black

they were always Hispanic

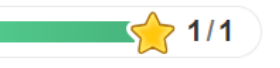

What did the author think about his skin color?

He thought his skin was beautiful and was proud of his complexion.

He wanted to change his skin color.

He wished he was lighter.

He was ashamed of his dark skin.

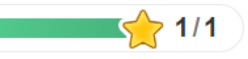

# Résultats des activités générées avec Nolej AI NOLEJ AI

What color was Tarzan, the king of the jungle in Africa, portrayed as?

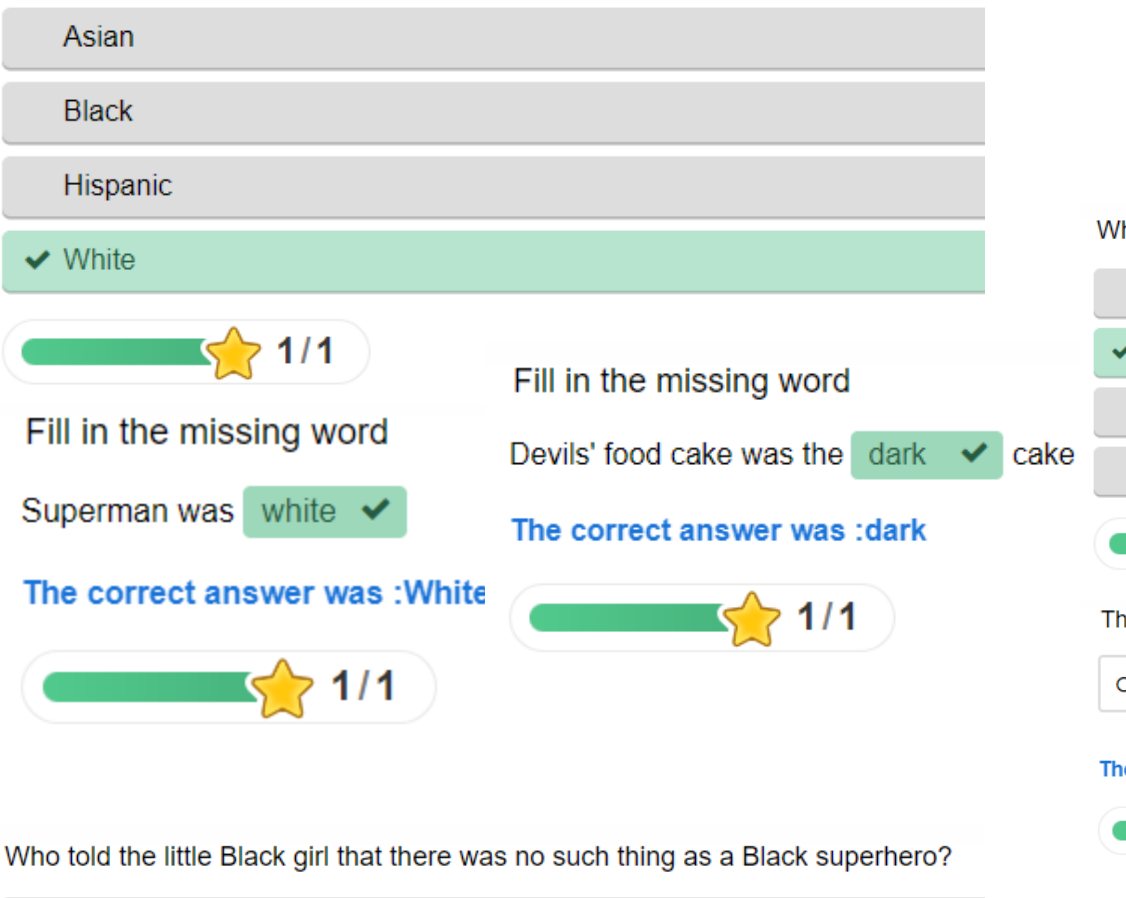

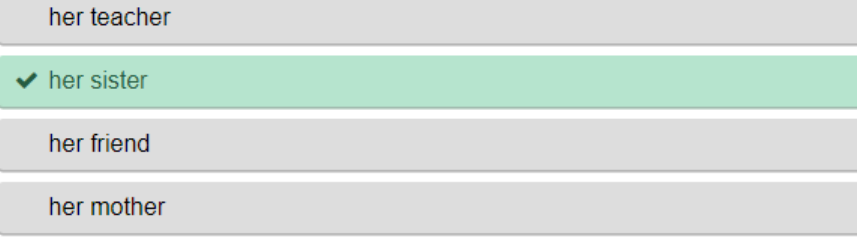

Certaines questions apparaissent comme peu pertinentes et redondantes. L'enseignant doit donc opérer un choix, il peut également les supprimer, les modifier ou en ajouter.

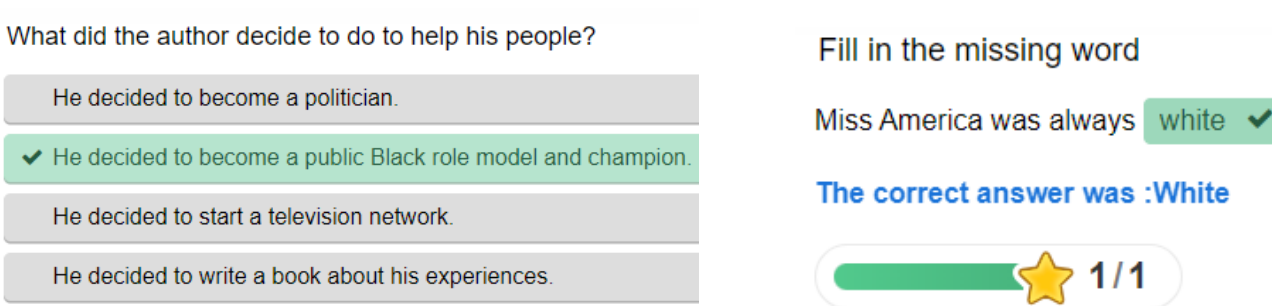

The little girl's face was painted black to match the Black superheroes she saw on television.

O True ⊙ False

 $521/1$ 

The little girl's face was painted white to match the White superheroes she saw on television.

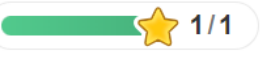

Why did the little girl paint her face white for Halloween?

Her sister told her that there was no such thing as a Black superhero.

She wanted to look like a ghost.

She thought white paint would glow in the dark.

She was copying a character from a movie.

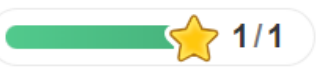

# Vous pouvez corriger, apporter d'autres éléments avant de générer définitivement les activités.

 $\sim 100$ The Soul of a Butterfly: **Reflections on Life's** Journey, Muhammad Ali, 2004 2024/03/25 06:19 Texte Libre **吕** Concepts

Questions

 $\equiv$  Résumé

10

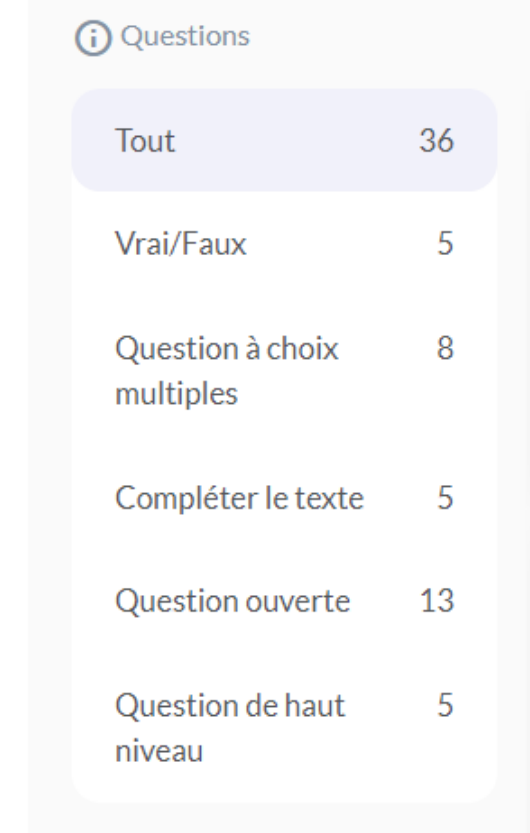

Examen du contenu

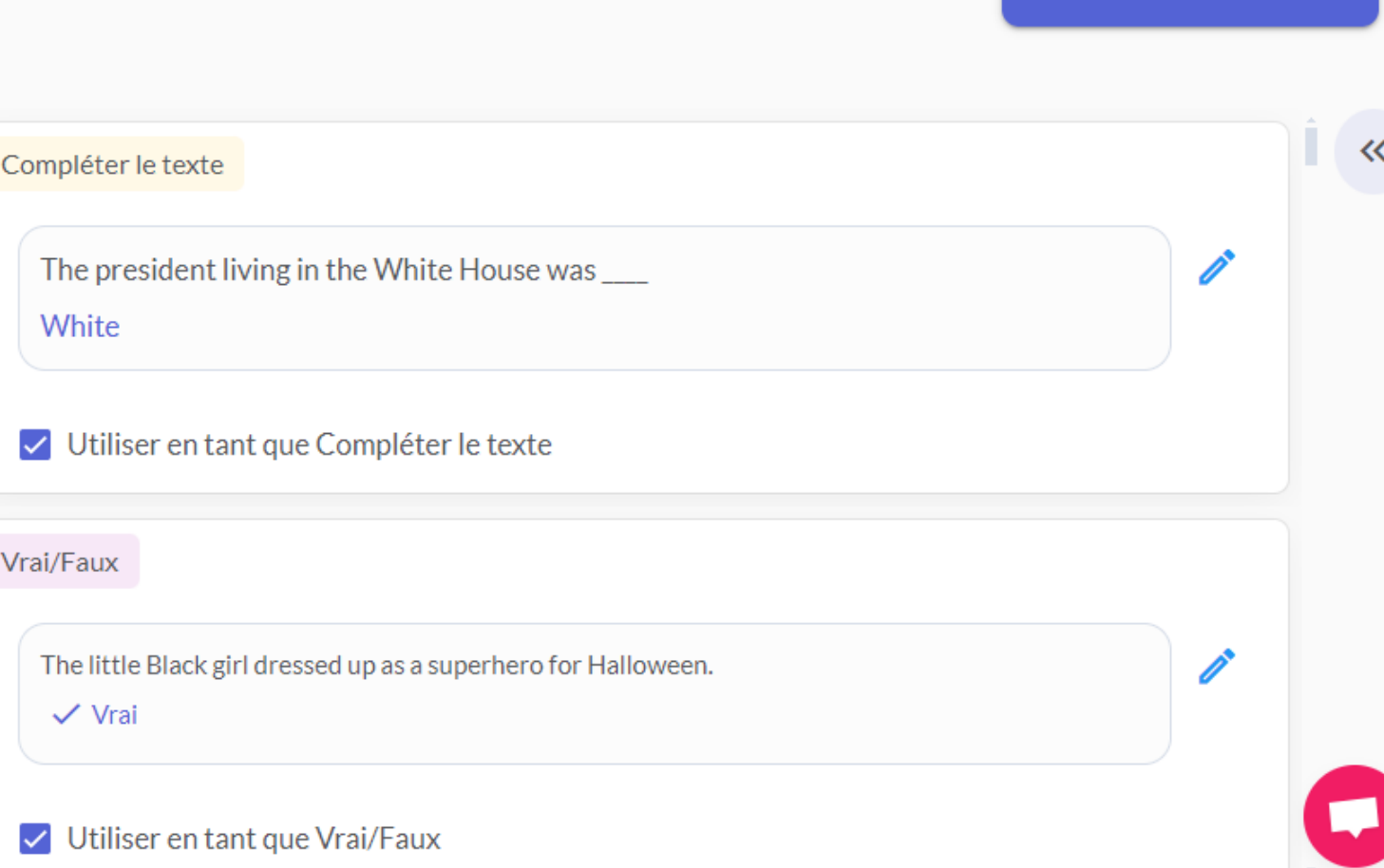

Générer les activités

# **6) Résultats des activités générées avec Nolej AI**

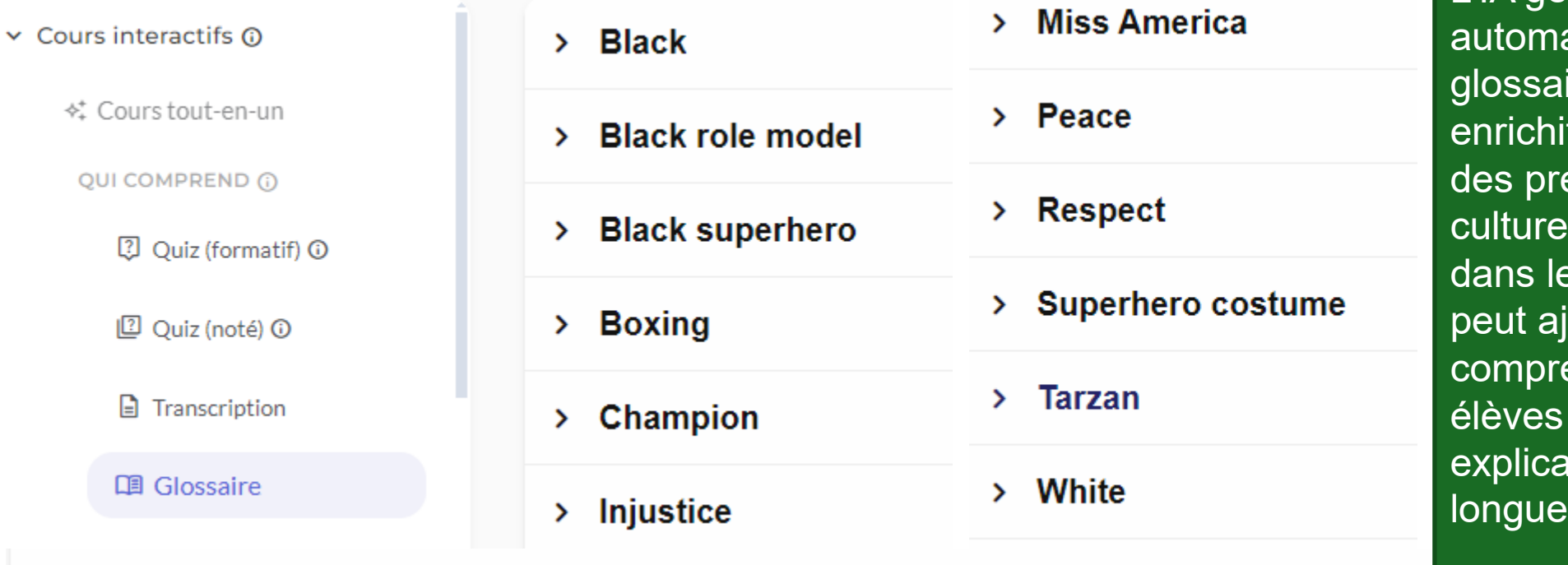

L'IA génère également atiquement un re. Ce glossaire t le texte en apportant écisions et analyses lles qui ne sont pas e texte initial mais cela <u>outer des difficultés de</u> éhension pour les plus fragiles car les itions sont assez  $SS$ .

#### Tarzan  $\checkmark$

Tarzan is a fictional character created by Edgar Rice Burroughs. He is often depicted as a White man who was raised by apes in the African jungle. The mention of Tarzan in the text highlights the problematic portrayal of Africa and its people in popular culture. By depicting Tarzan, a White man, as the 'king of the jungle' in Africa, it perpetuates the stereotype of White superiority and reinforces the idea that White individuals are more capable and deserving of power and leadership roles.

#### **White House**  $\checkmark$

The White House is the official residence and workplace of the President of the United States. It is located in Washington, D.C. The mention of the White House being occupied by White presidents in the text highlights the historical lack of racial diversity in positions of power and leadership. This lack of representation can contribute to feelings of exclusion and marginalization among non-White individuals, as well as perpetuate systemic inequalities and discrimination.

# Vous pouvez corriger, apporter d'autres éléments avant de générer définitivement les activités.

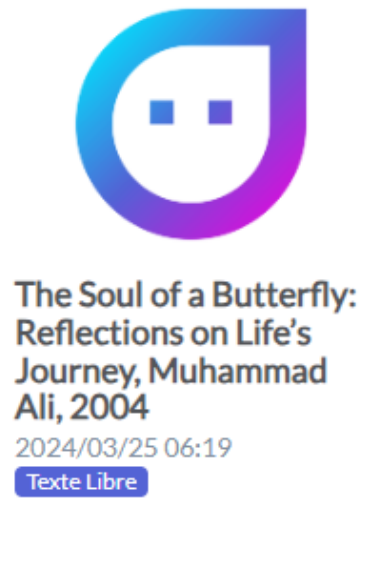

Concepts 봄

Questions  $|2|$ 

 $:=$  Résumé

# (i) Concepts + Nouveau concept

Examen du contenu

**Black role model** 

**Black superhero** 

**Boxing** 

**Black** 

Champion

Injustice

# **Black**

In the context of the text, 'Black' refers to the racial and ethnic group that has historically faced systemic racism, discrimination, and marginalization in many societies. The mention of 'Black' in relation to superheroes, self-esteem, and identity highlights the importance of representation and positive portrayals of Black individuals in mainstream media. It challenges the negative stereotypes and biases associated with Blackness and promotes the celebration and empowerment of Black culture and identity.

# Activités

Sélectionnez le type de contenu que vous souhaitez générer

Générer les activités

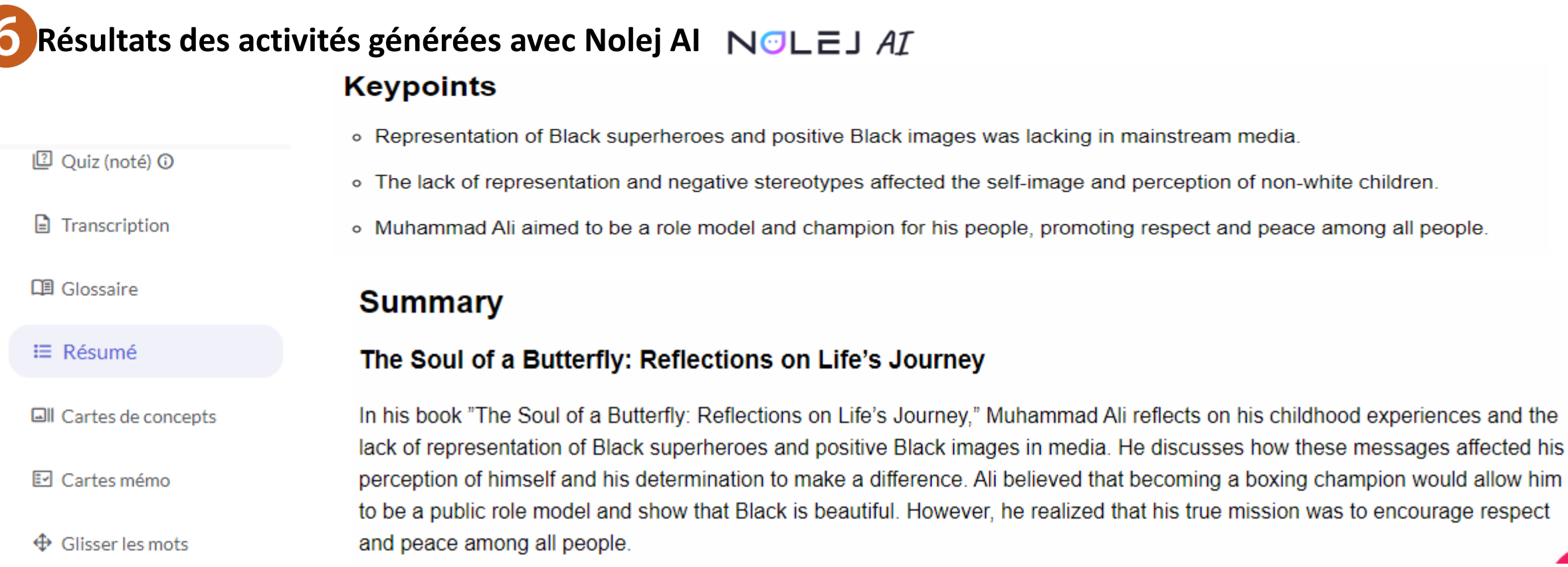

L'IA génère également automatiquement un résumé du texte et des éléments clés. Vous pouvez y ajouter vos propres éléments notamment ceux que l'IA ne détecte pas forcément.

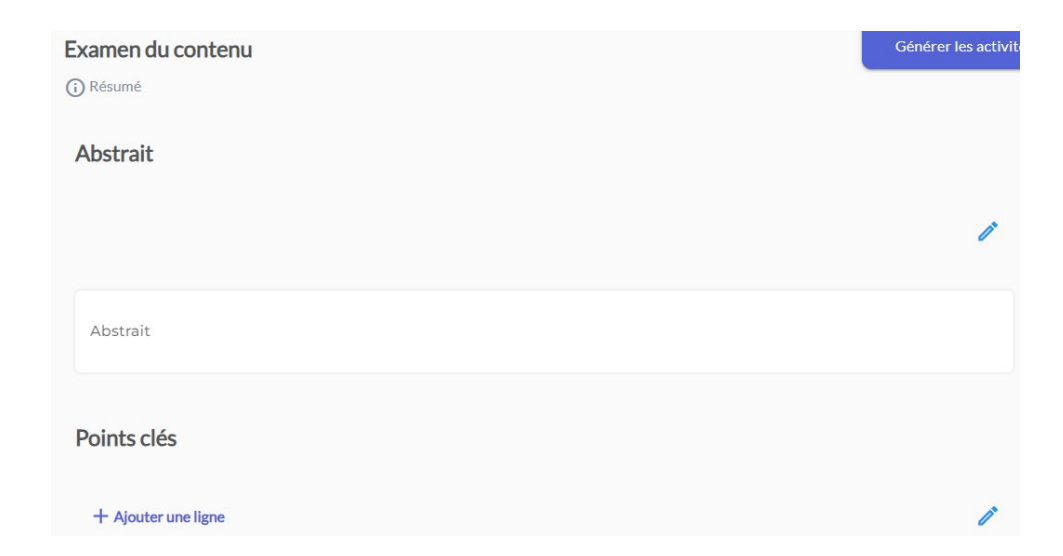

# **6) Résultats des activités générées avec Nolej AI**

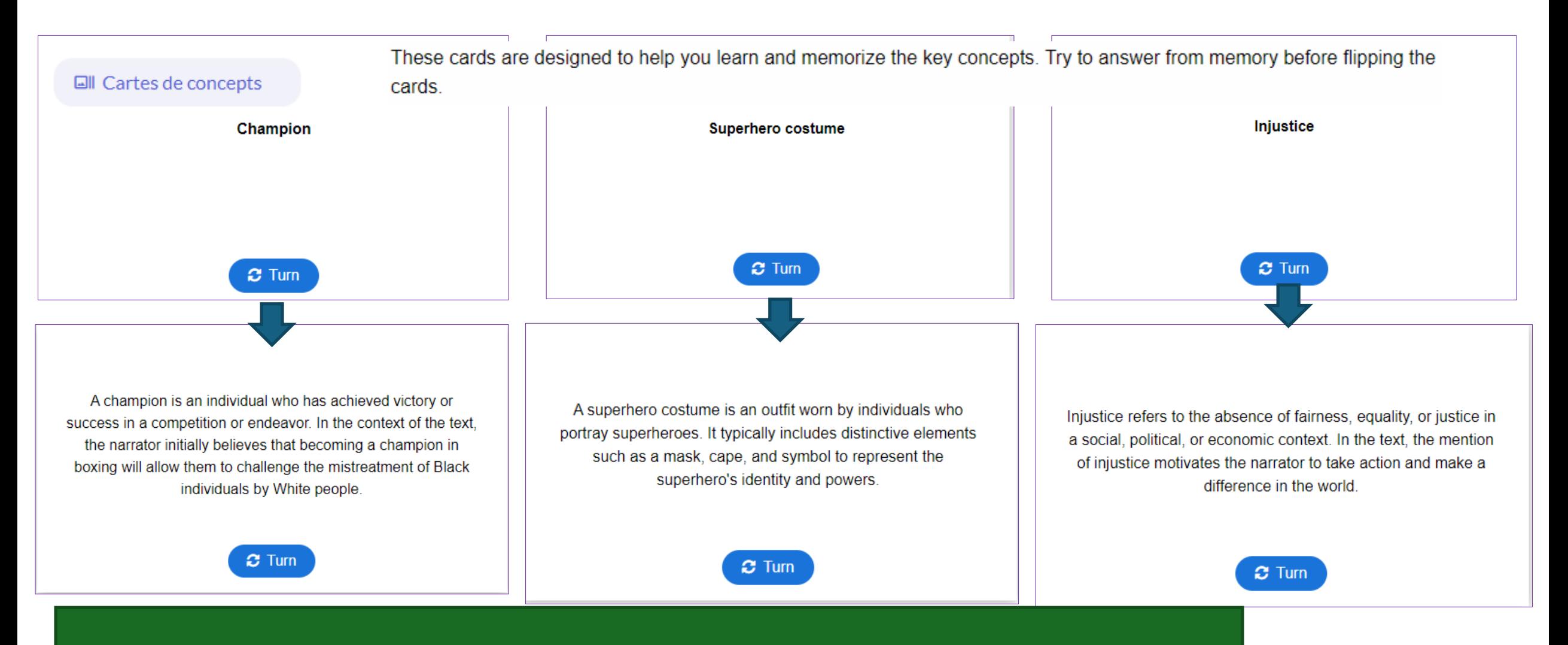

L'IA génère également automatiquement des cartes de concept avec des explications assez longues qui ne permettent pas à un élève en difficulté de mieux comprendre.

# 6 Résultats des activités générées avec Nolej AI NOLEJ AI

These flashcards are designed to help you learn the main topics and ideas covered in your course.

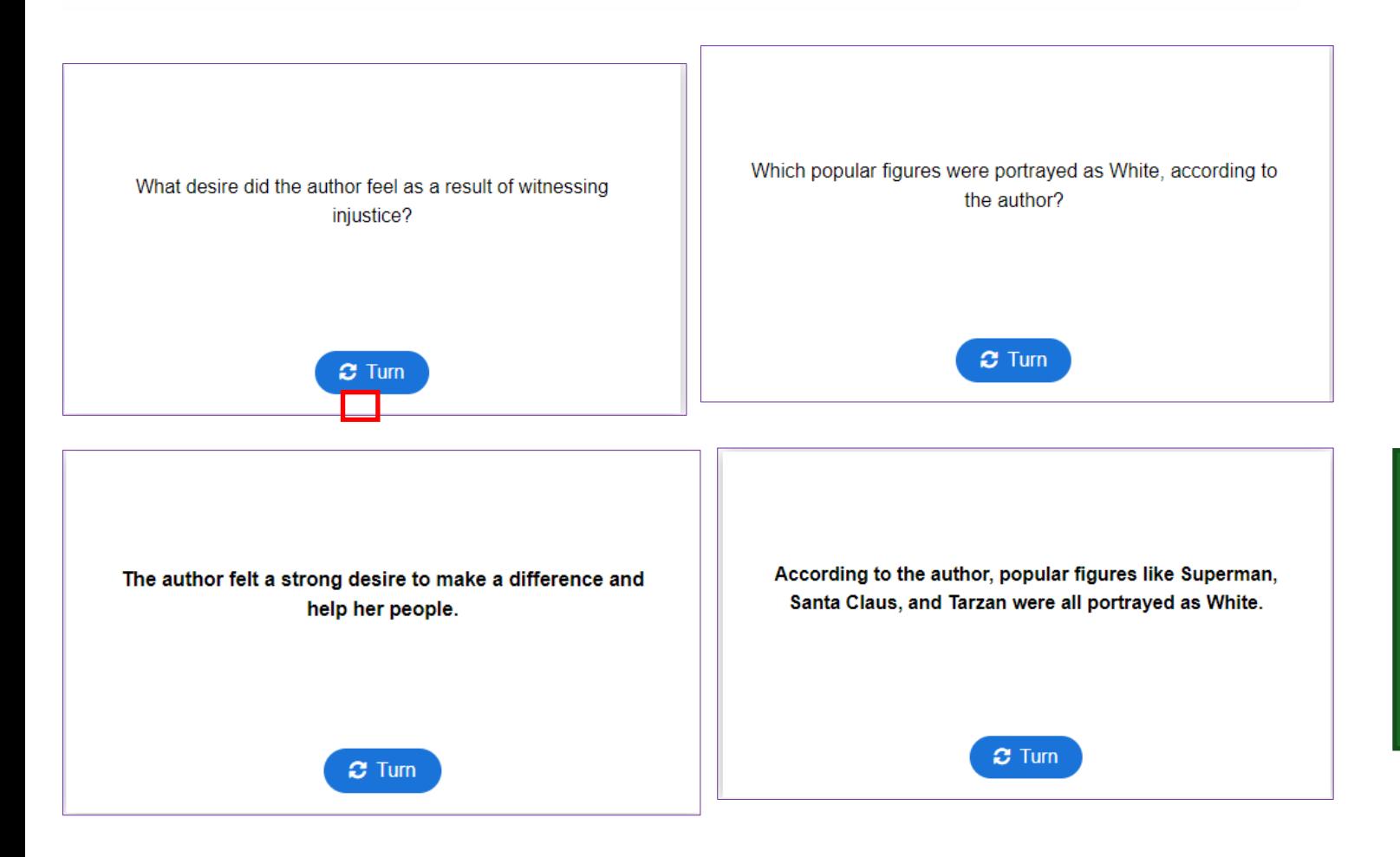

Il est nécessaire de tout vérifier car il se cache parfois des erreurs comme ici avec « her » à la place de « his ».

# L'IA génère également automatiquement des activités « glisser-déposer » sur les concepts étudiés.

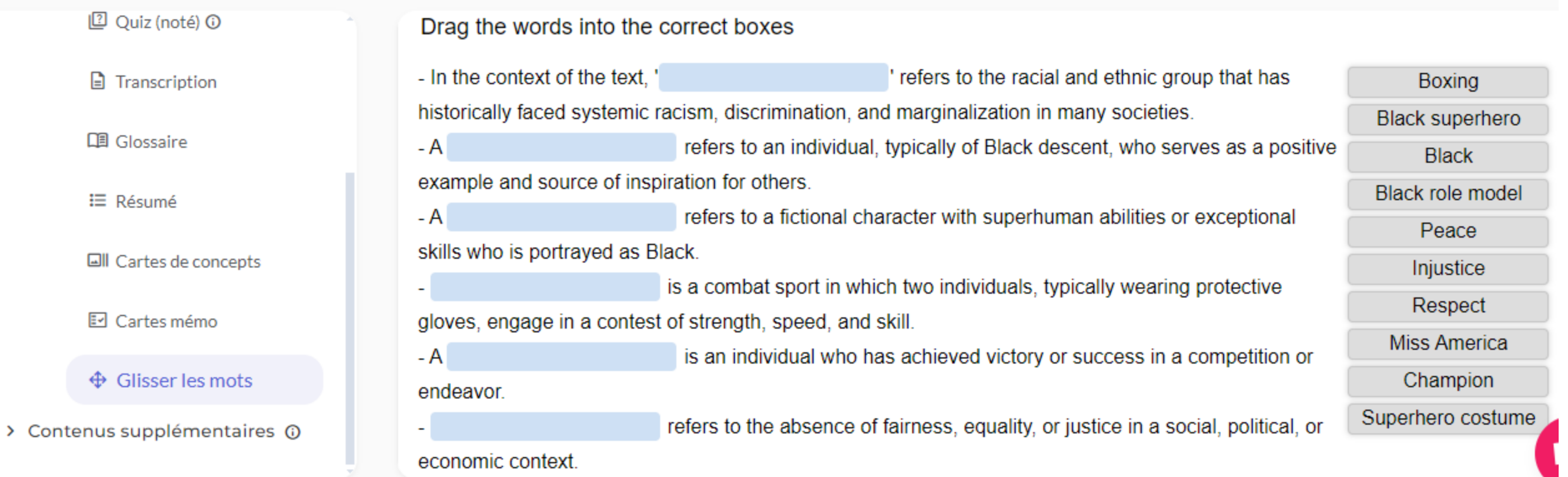

# **6) Résultats des activités générées avec Nolej AI**

# L'IA génère des activités à proposer aux élèves pour aller plus loin

₩ Résumé

**Ell** Cartes de concepts

**□** Cartes mémo

 $\bigoplus$  Glisser les mots

v Contenus supplémentaires (

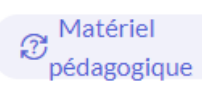

**用 Mots croisés** 

[8] Mots mêlés

# Project-based learning ideas

We are excited to provide you with a list of activities ideas. These questions can be utilized in a variety of ways, such as in-class group activities or by simply sharing them with your students via your LMS. We encourage you to incorporate these questions into your teaching to inspire critical thinking and engage your students in meaningful discussions.

- o Create a children's book featuring a Black superhero as the main character.
- o Develop a curriculum for schools that promotes cultural awareness and inclusivity.
- Design a campaign to promote diversity and representation in the media industry.
- . Compose a song or poem that celebrates the beauty and strength of diversity.
- Créer un livre pour enfants mettant en scène un superhéros noir en tant que personnage principal
- Créer une campagne pour promouvoir la diversité dans l'industrie des médias
- Composer une canson ou un poème célébrant la beauté et la force de la diversité

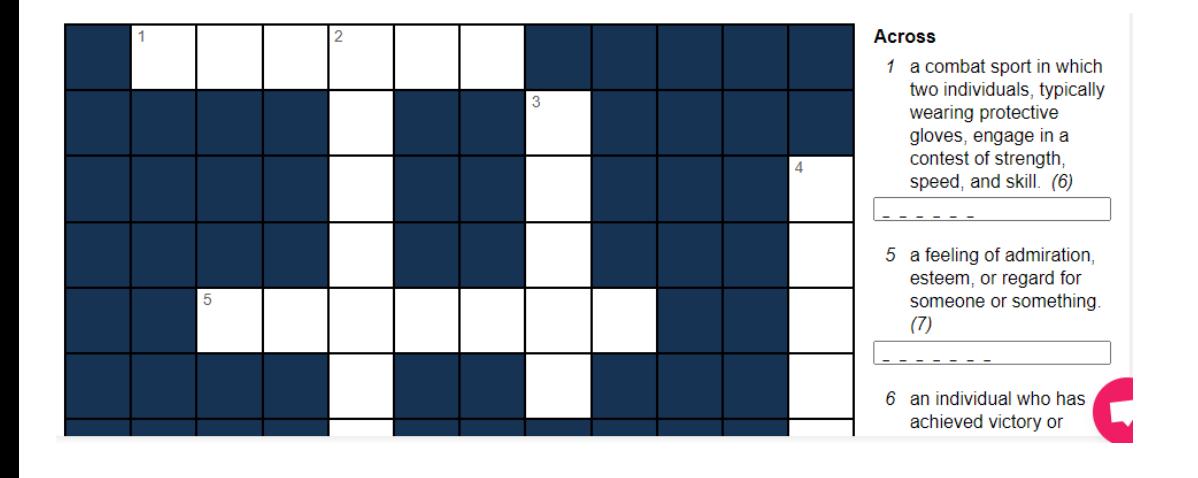

#### $\blacksquare$  Find the words E F.  $\mathbf{U}$ P  $H$ W  $\Omega$ **Black** W R Autres activités : mots croisés **Boxing** Champion et fléchés ne présentant pas **Injustice** E  $\top$ d'intérêt particulier ici car l'élève Peace **Respect** n'apprend rien . S A Χ H **Tarzan** White R W

### Find the words from the grid

# **6) Résultats des activités générées avec Nolej AI**

- Les activités complémentaires générées automatiquement par Nolej ne semblent pas toutes pertinentes. Le glossaire et le résumé semblent être les plus utiles à l'élève pour le texte étudié.
- Le quiz généré permet uniquement de vérifier la compréhension du texte et beaucoup de questions sont redondantes et d'autres peu pertinentes. L'enseignant doit procéder à un réel tri voire en créer d'autres avant de le proposer aux élèves.
- Certains apports d'informations ou questions créées apportent une difficulté supplémentaire de compréhension car les phrases sont souvent plus longues et complexes que les phrases du texte étudié.
- Les activités générées par Nolej AI ne sont pas uniquement basées sur le texte proposé. D'autres informations complémentaires culturelles ou civilisationnelles sont ajoutées par l'IA [sur le créateur de Tarzan, ce qu'est la maison Blanche, etc.] puisque ces mots sont présents dans l'extrait.
- Les QCM générés par l'IA ne permettent à l'élève que de vérifier sa compréhension du texte. L'IA ne propose aucune stratégie pour aider l'élève à comprendre un texte écrit (tout comme avec Chat GPT, Perpexity ou Quiz Wizard). En effet, il manque toutes les étapes de repérage (noms propres, dates, verbes, etc.), de travail sur le lexique simple et éventuellement sur la grammaire, ne serait-ce qu'à travers les temps et les marqueurs de temps utilisés. Il faut donc que ces étapes soient réalisées en amont.
- Il faudrait un extrait plus long et accompagné d'autres ressources pour générer des activités plus pertinentes. Ces activités seraient alors davantage destinées à des lycéens car plus complexes également.

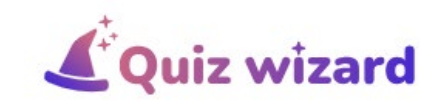

<span id="page-22-0"></span>Possibilité d'exporter le QCM créé avec Quiz Wizard directement en Moodle XML pour l'intégrer dans le Moodle de notre ENT (MonBureauNumérique) ou Eléa.

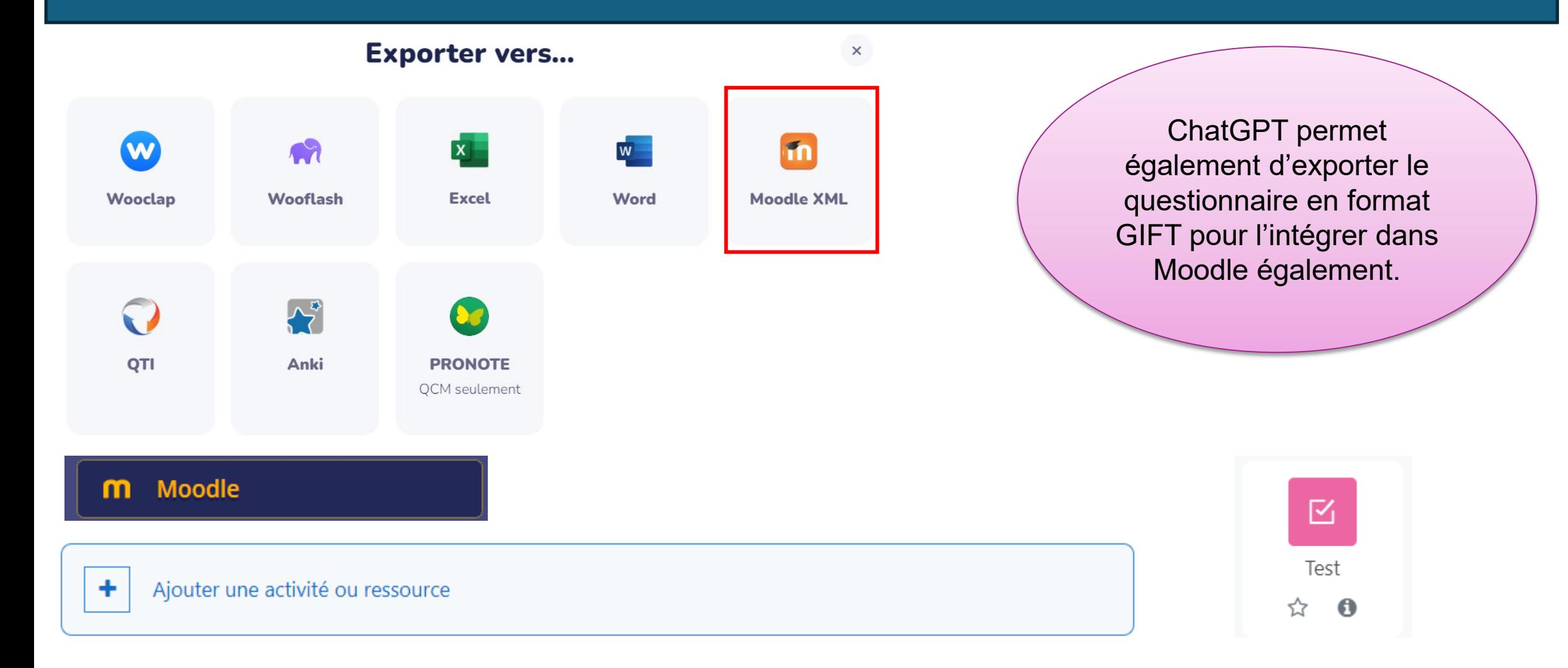

# **7) Exporter les QCM générés avec Quiz wizard directement dans Moodle ou Eléa**

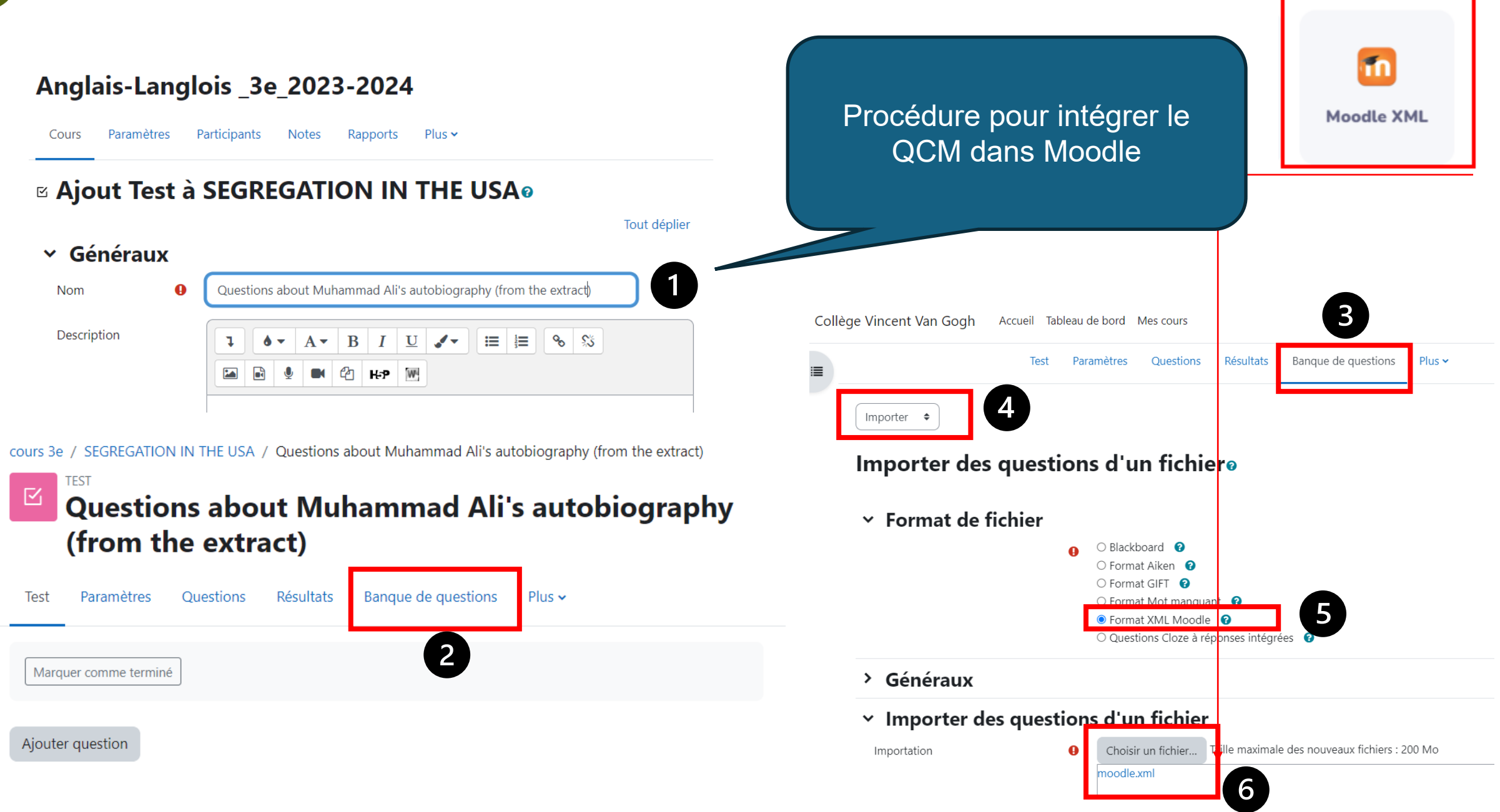

# Exporter les QCM générés avec Quiz wizard directement dans Moodle ou Eléa

 $\mathsf{x}$ 

 $\overline{\mathbf{r}}$ 

ocent Van Gogh Accueil Tableau de bord Mes cours

> cours 3e / SEGREGATION IN THE USA / Questions about Muhammad Ali's autobiography (from the extract) / Banque de questions / Importer

Questions about Muhammad Ali's autobiography (from the extract)

Test Paramètres Questions Résultats Banque de questions Plus v

Importer  $\div$ 

 $\equiv$ 

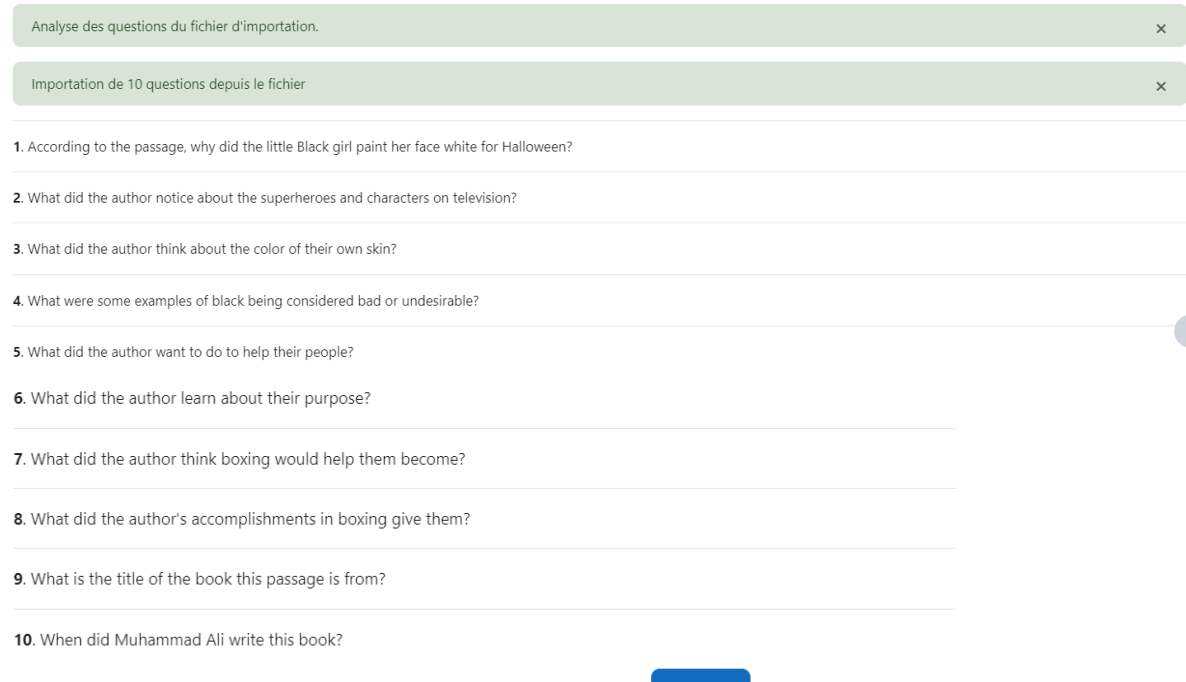

Les questions sont désormais dans la banque de questions sur Moodle. Elles sont toujours modifiables à ce stade également.

![](_page_24_Picture_49.jpeg)

people?

# **7) Exporter les QCM générés avec Quiz wizard directement dans Moodle ou Eléa**

# Procédure pour intégrer le QCM dans Moodle cours 3e / SEGREGATION IN THE USA / Questions about Muhammad Ali's autobiography (from the extract) **Questions about Muhammad Ali's autobiography** (from the extract) Paramètres Questions Résultats Banque de questions  $Plus$ Test Marquer comme terminé Ajouter question Questions Questions : 0 | Ce test est ouvert Note maximale 20,00 Enregistrer Sélectionner plusieurs éléments Total des notes : 0.00  $\Box$  Mélanger  $\Omega$ Ajouter  $\div$  de la banque de questions ne question aléatoir

![](_page_25_Picture_2.jpeg)

# Exporter les QCM générés avec Quiz wizard directement dans Moodle ou Eléa

![](_page_26_Picture_1.jpeg)

Paramètres Questions Résultats Banque de questions Plus v Test

## **Questions**

![](_page_26_Picture_67.jpeg)

![](_page_26_Picture_68.jpeg)

Question 5 Incorrect Note de 0,00 su 1,00 **下** Marquer la question Modifier I: question

#### According to the passage, why did the little Black girl paint her face white for Halloween?

#### Veuillez choisir une réponse.

- $\circ$  a. She wanted to be a White superhero
- ◉ b. Her sister told her that there was no such thing as a Black superhero ✔
- c. She thought it would make her costume scarier
- $\circ$  d. She wanted to fit in with her friends

#### La réponse correcte est : Her sister told her that there was no such thing as a Black superhero

![](_page_26_Picture_69.jpeg)

![](_page_26_Picture_70.jpeg)

#### La réponse correcte est : A public Black role model

<span id="page-27-0"></span>![](_page_27_Picture_0.jpeg)

- La génération de QCM ne permet que de vérifier la compréhension de l'extrait du texte. Il est indispensable de proposer en amont des activités de repérage et de fournir des stratégies aux élèves pour les aider à comprendre l'extrait.
- L'enseignant doit systématiquement vérifier les questions qui comportent souvent des erreurs.
- Il est indispensable que l'enseignant ait un regard sur la pertinence des questions car certaines ont peu d'intérêt.
- Les observations réalisées peuvent évoluer en fonction des évolutions rapides proposées par ces sites.
- Avantages de l'utilisation de l'IA pour créer des QCM :
- Gain de temps pour l'enseignant (selon la pertinence des questions créées)
- Possibilité de modifier les questions ou de les corriger
- Possibilité d'intégrer le QCM dans Moodle avec le questionnaire généré par ChatGPT et Quiz Wizard